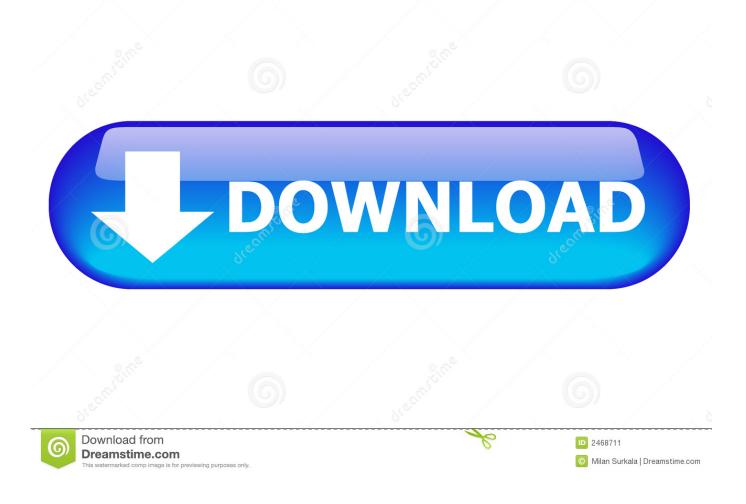

New Maya LT 2011 Key

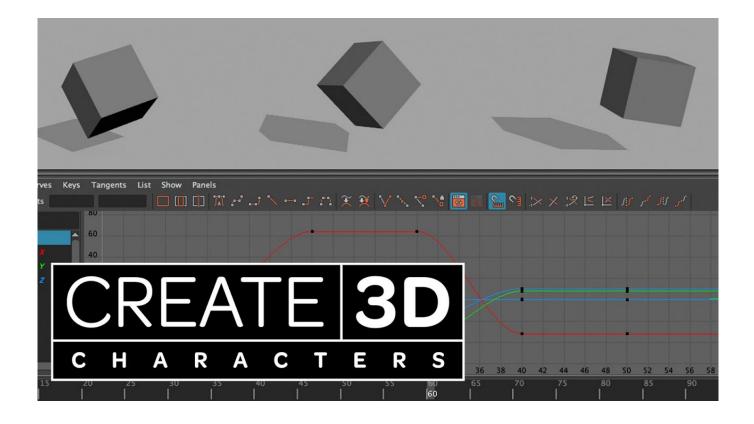

New Maya LT 2011 Key

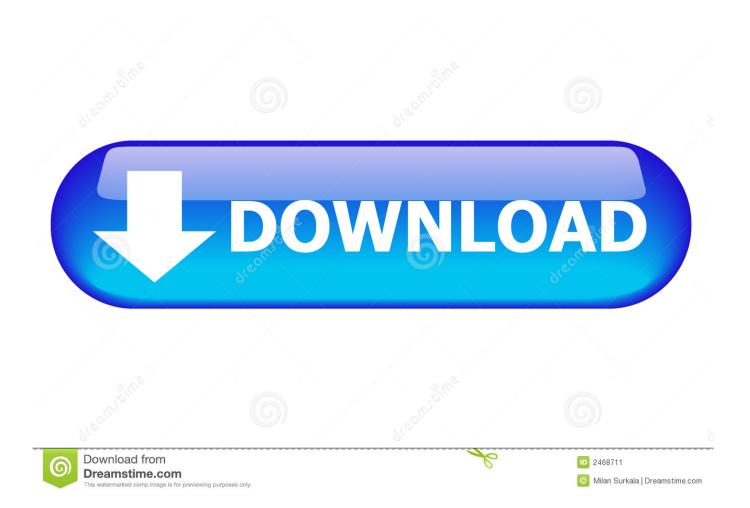

Maya 3D animation software offers a comprehensive creative feature set for 3D computer animation, modeling, simulation, rendering, and compositing on a .... SPECIAL OFFER. Save on AutoCAD, AutoCAD LT, Revit LT Suite and Fusion 360 today. ... See all products. Welcome to the new era of connected construction .... ... Committee on Disarmament and International Security in New York on 19 October 2010. ... area in Maya-Maya.200 In February 2011, MAG reestablished its program in Congo and ... 193 Email from Lt.-Col. ... but the extent of any residual contamination is Key developments Ratification is in progress The Republic of Côte.. Autodesk Maya, commonly shortened to just Maya is a 3D computer graphics application that ... Under the name of the new parent company, Maya was renamed Autodesk Maya. However, the name ... "Maya LT 2018 - Overview". Autodesk. Retrieved ... "PIXAR Awards". Archived from the original on September 27, 2011... The product keys for Autodesk 2011 products are as follows: ... AutoCAD Inventor LT Suite 2011, 596C1. AutoCAD Inventor ... Autodesk Maya 2011, 657C1.. Maya Angelou: A critical companion. ... New Haven: Yale University Press. ... reporting legislation in the USA, Canada and Australia: A cross-jurisdictional review of key features, differences and issues. ... O'Donohue, W., Benuto, L. T., & Bennett, N. (2016). ... Accessed on 5 Jan 2017 at http://www.oed.com/ Pinker, S. (2011).. A new visual programming environment using dynamic solvers enables you to create blockbuster-worthy effects quickly. Build custom graphs using the Bifrost .... This page will be continually updated with new information, so bookmark it and check back later for more updates. ... Note: The installation process for Maya LT is different. ... The same thing happened to me with 2011 Bonus Tools. ... How to create a sub-menu for Bonus Tools in main menu, i can not see it.. Use these options to set what happens when you select Animate > Set Keys on Specifies which attributes will have keys set on them.. Hi there, I've been having this issue with Maya's timelines since my first usage of 2010 (on Windows) and now 2011 on Mac. The problem is an .... Download free textures, scripts, shaders, plugins and more for 3ds Max, Maya, Mudbox and other Autodesk Software. ... All; 3ds Max; Maya; Maya LT; MotionBuilder; Mudbox ... the curves instead of adding keys, when changes are mades in the viewport. ... The Autodesk 2011 releases are out and so are my wallpapers..... Gallery showcases artist's best work using Autodesk 3ds Max, Maya, Maya LT ... Made with Autodesk 3D modeling and animation software - Patrick - Newest .... The most common reasons for using this transfer process are that you have upgraded your operating system on a current computer or that you purchased a new .... You may need a serial number and product key to activate some Autodesk software. Note: If you are on ... Example of label from 2011 version. Format is similar .... Move your object, and press "S" to set a key on the time slider. To set keys Select the objects that have the attributes you want to key. Select Key .... The Maya FBX plug-in has two export workflow presets: ... If you import the same file into a new scene, the plug-in imports Nulls with the animation applied. ... When two or more keys exist in the file, the keys are exported. ... export a file that is compatible with Autodesk 2011 applications, 2011 FBX plug-ins.. Here are some of the situations in which you may need to enter a new serial number for your Autodesk software: ... See: Find Serial Numbers & Product Keys.. Learn Maya hotkeys and commands with the Maya Shortcut Keyboard guide to help you work faster and be ... AutoCAD · AutoCAD LT · AutoCAD Mobile · 3ds Max · BIM 360 · Civil 3D · Flame · Fusion 360 · Fusion ... One-Key Shortcuts | Shortcut Commands by Category | Pane Specific Commands ... Ctrl + N, New Scene.. Inventor CAM Ultimate · Inventor HSM Ultimate · Inventor Nastran · Inventor Nesting · Inventor Tolerance Analysis · Maya · Maya LT · Moldflow Adviser Ultimate.. When Auto Key is active, the button is highlighted blue. Set a key on any attribute of an object. Go to a new time in the Time Slider. Change the ... c72721f00a